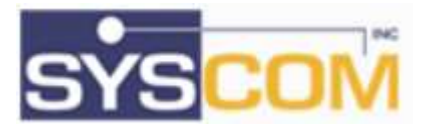

# SYSCOM, Inc. Content Viewer

#### Partner Solution

#### **•** Cross Industry

- Products Supported
	- > IBM ImagePlus v2.1 > IBM Content Manager v8.x+ > IBM Content Manager On Demand (CMOD) v8+ > IBM FileNet Content Manager v5.0+ > IBM Content Navigator v3.0+

### Browsers Supported

> Microsoft Edge > Google Chrome > Firefox

#### Mime Types Supported

> All Raster (Tiff, JPG, PNG) > AFP (includes Mo:DCA, overlays, CM8 Annotations) > Adobe PDF > Text

> Line Data (CMOD)

 Platforms Supported any

## Why Content Viewer?

Do you need to replace Java Applets to view content from your management (ECM) repository? Are you faced with a choice of converting Mo:DCA? Do you have many file formats that need consistent viewing capability for users? Do you prefer to use the power of the browser avoiding server side conversion? With the SYSCOM Content Viewer, you can view PDF, AFP (Mo:DCA), and TIFF content and leave content as-is in current repositories.

#### **Overview**

The SYSCOM Content Viewer provides a browser-based viewer for your enterprise content in an IBM Content Manager (CM8), IBM ImagePlus, IBM CMOD and IBM FileNet Content Manager repository.

The Content Viewer provides an alternative and replacement for current IBM viewer Applets.

Your organization can deploy the Content Viewer as an IBM Content Navigator(ICN) Viewer plug-in or embed the viewer in a custom browser application.

The ICN administrator simply configures a new Viewer Map to launch the viewer for the desired file types.

# **Benefits**

The SYSCOM Content Viewer provides organizations with the following benefits:

 Provides a complete replacement for existing IBM applets that will soon reach end-of-support.

- Avoids expensive migration or rendition options
- Provides quick implementation via IBM Content Navigator
- Provides a consistent user experience for many file types.

#### Features

Major features of the SYSCOM Content Viewer include:

- Supports legacy IBM Mo:DCA files
- Supports Mo:DCA annotations created by IBM viewers
- Supports AFP files
- Supports TIFF files
- Supports CMOD LineData files
- Provides normal viewing functions – zoom, fit, rotate, pan, annotate, save
- Allows users to copy pages between documents
- Allows edit of existing annotations from CM8
- Deploys via ICN using normal ICN configuration
- All viewing takes place in the browser of the client workstation with no server-side rendering common with other viewers
- Takes advantage of high resolution display capability
- Can be used as an IBM ImagePlus Workstation Program (IWPM) replacement with optional VirtualPush module

# Technical Overview

SYSCOM Content Viewer is a JavaScript library providing file viewing in modern HTML5 browsers. The JavaScript code of the viewer directly interprets the content of the file and displays the image and text in a pane of the browser.

The following sections provide some technical details about SYSCOM Content Viewer.

Also, optional Component Modules provide specific composite functions including:

 VirtualPush - replaces IBM ImagePlus Workstation Program (IWPM) functions

# **Prerequisites**

SYSCOM Content Viewer is a JavaScript Browser application with these requirements:

- A modern HTML5 browser Edge, Chrome, or Firefox
- IBM Content Navigator v3.0+ (optional for ICN plugin)

# Technology Preview

SYSCOM constantly improves our products. Some features are currently available as a preview. They are functional but are yet to become production ready with proper error processing and tuning. The preview features are:

support of FileNet annotations

# Summary

All organizations must consider viable options for content viewing especially for applications and technologies that are being sunset. SYSCOM Content Viewer provides a complete replacement for existing viewing applets avoiding expensive migration and file conversion.

Contact SYSCOM today to discuss adding these valuable assets to your technology suite.

## Company Description

SYSCOM, Inc. has been a leading provider of end-to-end information technology services for over thirty years. The company offers innovative business automation solutions for organizations worldwide. These include: business consulting services, content and process systems integration and migration enablement and execution.

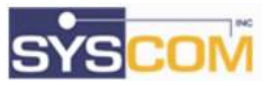

For more information, please contact: Don Adkins (800) 579-7266 x1356 dadkins@syscom.com

## Content Viewer Functions

The Content Viewer provides normal viewing capability. The functions and features are as follows:

User Viewing Functions:

- **•** Thumbnail Navigation among open documents
- Show/Hide Thumbnails
- Save
- Print
- $\bullet$  Pan
- Zoom In/Out
- Zoom 25/50/100/200/400
- Zoom Slide
- Zoom Back
- Fit Width/Height/Window
- Rotate Left/Right
- First/Prev/Next/Last Page
- Search Text/Prev/Next
- **•** Select Text
- Close Document/Close All
- Restore Document/Restore All
- Retain Zoom Persistence among open documents and sessions
- Mouse or Touch Finger gestures
- Cut/Copy/Delete/Insert Pages among open documents
- Mo:DCA Overlays form layer referred by Mo:DCA document
- Annotate Text, Highlight, Note
- Annotate Line, Rectangle, Circle, Arrow, Polygon
- Annotate Font, Color, Line Size
- Annotate Edit, Cut, Copy, Paste, Front, Back, Undo, Redo

Configuration/Customization

• Invoke Custom Function

# Content Viewer Detail

# Integration Options

Organizations can integrate the Content Viewer with custom applications. Integration is easy as follows:

- Cause the Viewer to open when the user chooses an action.
- Invoke the Viewer passing a URL that the Viewer uses to obtain a file.
- (optional) Configure the Viewer with a URL to post updated files.

# Example Viewer

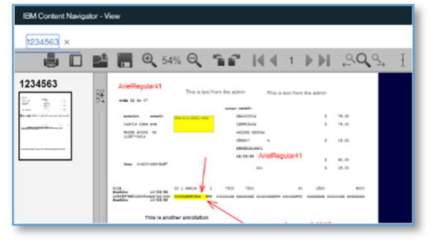

# Component Modules

The Component Modules are specific composite functions that are optional.

- VirtualPush replaces IBM ImagePlus Workstation Program (IWPM) functions
	- o Allows the host to SEND content to a workstation from a 3270 application